# **ROB050**

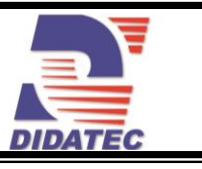

## ROBOT 6 AXES DANS ENCEINTE FERMEE

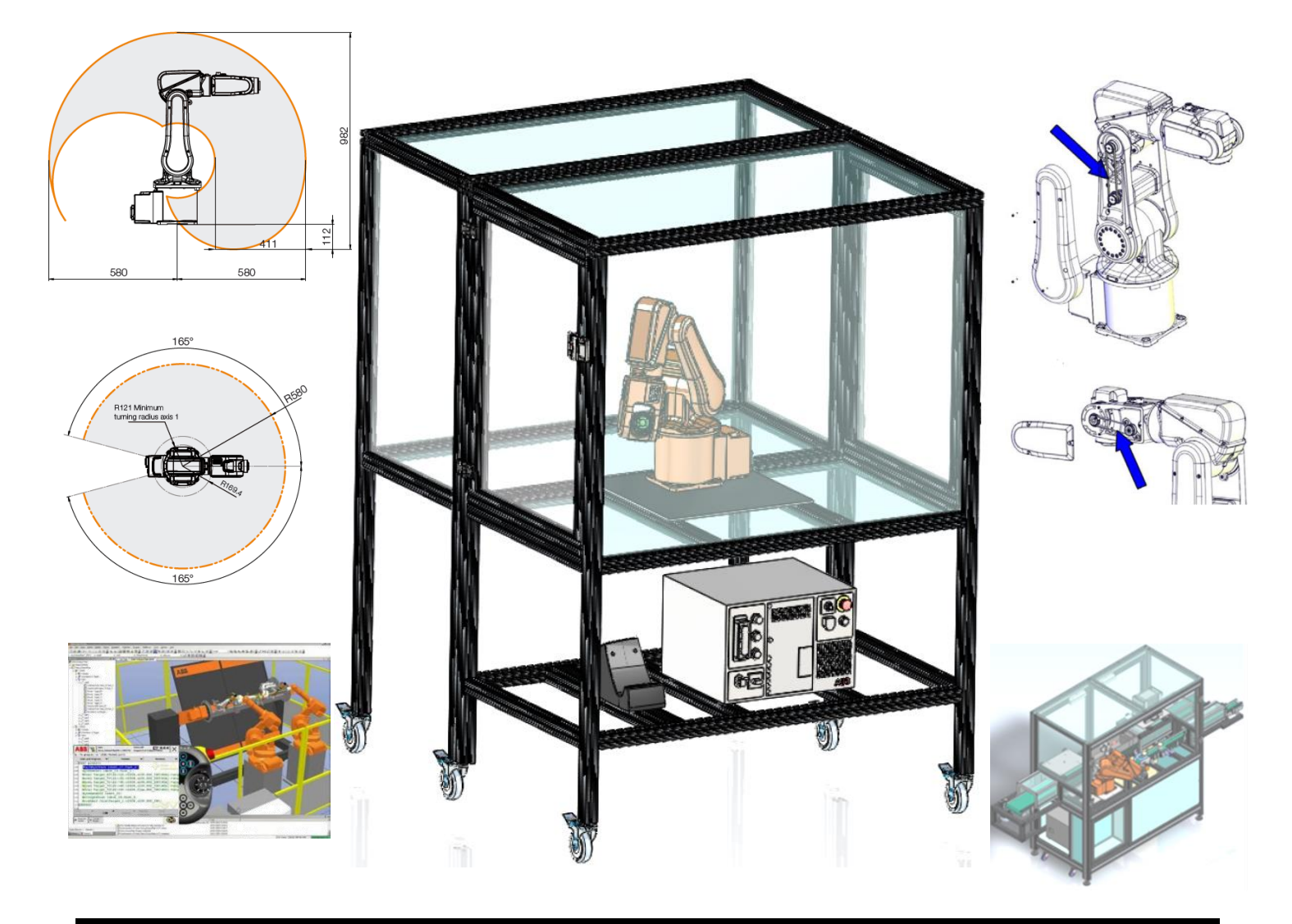

## **APPLICATIONS PEDAGOGIQUES**

- **Programmation d'un robot 6 axes, Trajectoire, Suivi de courbes, création de World Zone, etc…**
- **Mise en service, Etalonnage des axes**
- **Activités de Maintenance et d'Entretien**
- **Compris 5 jours de formation suivant les conditions du fournisseur, à effectuer dans les 6 mois suivant la livraison, au centre ABB ROBOTIQUE de Cergy Pontoise (95) ou Montluel (01)**

# **ROB050**

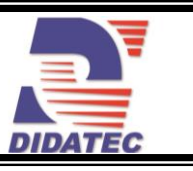

## **PRINCIPE DE FONCTIONNEMENT**

Le ROB050 permet de nombreuses activités d'étude, pilotage, programmation, maintenance & entretien d'un bras robotisé 6 axes couramment utilisé dans l'industrie automobile sur les chaînes de fabrication, pour du conditionnement type Pick & Place de produits divers, etc…

### **Il est identique à celui monté sur notre système MLP550**

### **Il est fourni avec son logiciel d'exploitation 3D multi-licences.**

L'ensemble est composé :

- D'une structure principale en aluminium anodisée, équipée de roulettes pivotantes avec frein et pieds stabilisateurs, intégrant le robot (accessible par une porte munie d'une serrure à clef), l'armoire de commande et le flexpendant logés dessous.
- D'une seconde structure, aussi sur roulettes, qui vient se fixer facilement contre la première afin de disposer d'un volume suffisant permettant un débattement maximum du robot sans risque de collision avec les parois et la possibilité d'intégrer d'autres éléments.

Les structures ont une largeur ne dépassant pas 800mm pour une hauteur de 1600mm afin de faciliter le déplacement de l'ensemble dans vos locaux.

La conception robuste de cet équipement le rend parfaitement adapté pour une utilisation en milieu scolaire.

La fabrication de cet équipement répond à la directive machine européenne.

## 1  $\mathcal{L}$ 3 5 6 4

## **Illustrations Spécifications techniques**

- 1. Robot 6 axes IRB120 de chez ABB
- 2. Châssis principal, en profilé alu renforcé afin de supporter les accélérations du bras. Système équipé de roulettes pivotantes avec frein pour le transport et de pieds antivibratoires réglables en hauteur pour une parfaite stabilité. Ensemble entièrement caréné via du polycarbonate & pvc de 8mm.
- 3. Châssis secondaire monté sur roulettes se fixant facilement au châssis principal afin de former une structure
- 4. Serrure à clef
- 5. Pupitre de programmation « Flexpendant » couleur tactile sous environnement Windows CE, équipé d'un joystick & d'un câble de 10 mètres Flexpendant - Encore plus de facilité
- 6. Armoire de commande IRC5

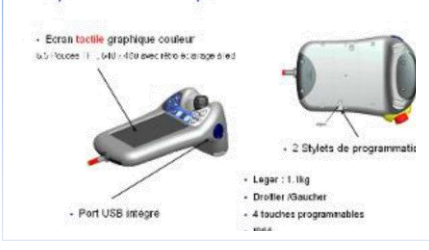

## **Outil logiciel de simulation 3D PHL ROBOT STUDIO**

Ce logiciel de programmation hors ligne et de simulation de cellule robotisée fonctionne dans l'environnement Windows sur PC et regroupe un ensemble de fonctions et modules logiciels qui répondent aux demandes suivantes

- · Etude d'implantation de cellules robotisées,
- · Génération de trajectoires d'après des données géométriques en 3D au format sat,
- · Edition de programmes robots et de paramètres systèmes,
- · Test et mise au point de programmes robots,
- · Estimation de temps de cycle, analyse et optimisation de trajectoires existantes,
- · Formation du personnel d'exploitation et de programmation.

Ses fonctions 'en-ligne' ajoutent la connexion par Ethernet aux armoires robot réelles pour les transferts de trajectoires (du robot vers le logiciel RobotStudio et inversement), l'édition des programmes et des paramètres systèmes. Ce logiciel est fourni avec une licence réseau pour 100 utilisateurs simultané.

La principale valeur ajoutée de ce produit est son fonctionnement « hors-ligne » sur ordinateur PC, qui permet la réalisation de ces tâches sans immobiliser votre outil de « production », grâce à la technologie « Virtual Robot », propre à ABB. Vous avez la possibilité de réaliser des Travaux pratiques en salle :

· Réduction des risques en visualisant et en confirmant les solutions techniques avant la mise en place industrielle,

- · Introduction de nouvelles pièces ou modification de pièces existantes sans arrêter la production,
- . Optimisation des programmes robot pour accroître la productivité sans arrêter la production,

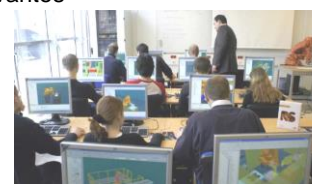

# **ROB050**

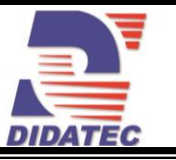

- · Obtention d'une meilleure qualité des pièces par la création de trajectoires plus précises,
- · Reproduire fidèlement le fonctionnement du robot réel sur un ordinateur PC.

Les programmes et les paramètres systèmes peuvent être échangés directement entre les robots réels et le PC, et vice versa, pour être édités et testés hors-ligne.

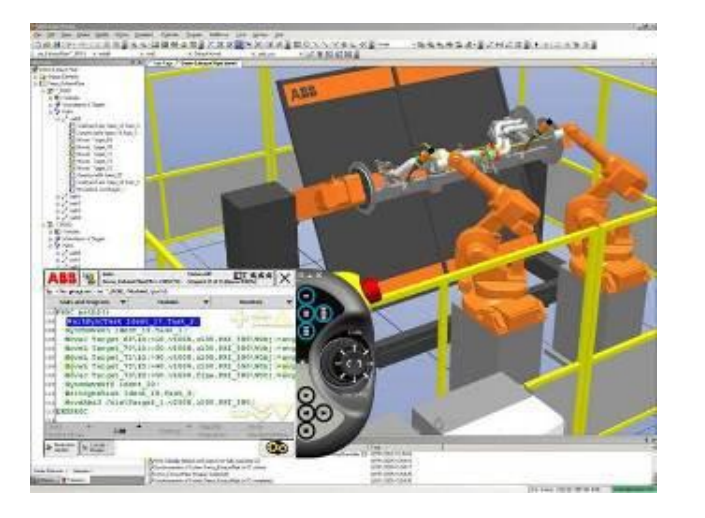

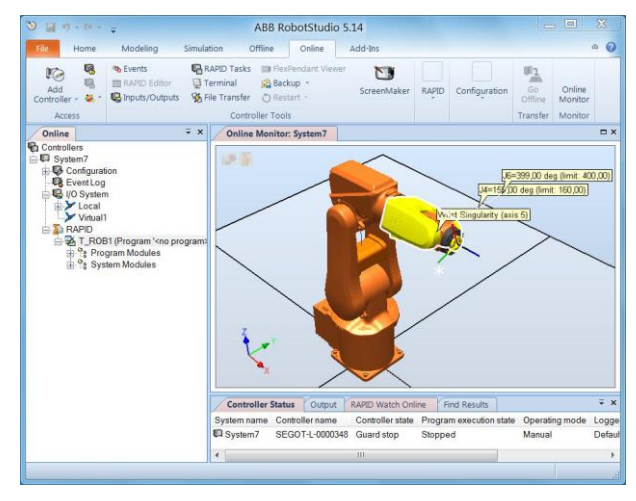

 « Virtual RobotTM » – le robot virtuel – est une technologie propre à ABB, qui reproduit fidèlement le fonctionnement du robot réel sur un ordinateur PC.

Les programmes et les paramètres systèmes peuvent être échangés directement entre les robots réels et le PC, et viceversa, pour être édités et testés hors-ligne.

Pour faire fonctionner RobotStudio 5 et ses options, les configurations minimale et recommandée de l'ordinateur PC sont les suivantes :

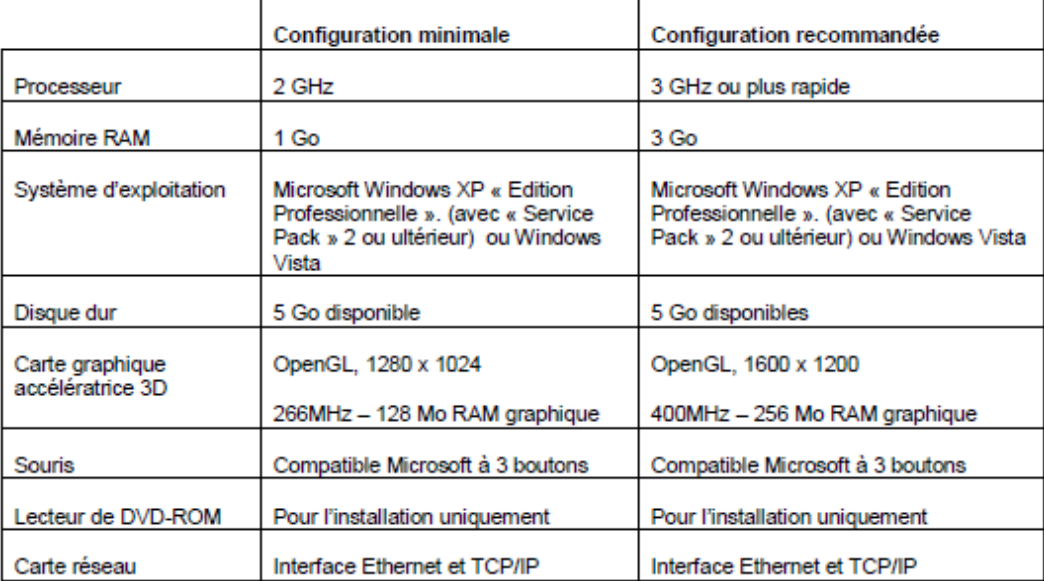

Note : la configuration « minimale » est suffisante pour réaliser des études d'accessibilité ne mettant pas en ceuvre de modèles CAO. La configuration « recommandée » est nécessaire pour la programmation horsligne d'après des données CAO. L'équipement informatique (PC) n'est pas prévu dans cette offre

## **Spécifications d'installation Documentation**

- Alimentation électrique : 230 Vac 50 Hz 16 A
- Type d'alimentation électrique : 1 phase(s) + Neutre + Terre.
- Dimensions totales: (LxlxH mm): 1445 x 1345 x 1600
- Poids (Kg): 230

Nota : Dans le cadre d'une installation de l'équipement par nos services, tous les raccordements aux réseaux doivent se situer à moins de 2m de la machine

- - Notice d'instructions
	- Dossier technique complet
	- Outil logiciel de simulation 3D PHL ROBOT STUDIO
	- Certificat de conformité CE

DIDATEC– Zone d'activité du parc – 42490 FRAISSES- FRANCE Tél. +33(0)4.77.10.10.10 – Fax+33(0)4.77.61.56.49 – [www.didatec-technologie.com](http://www.didatec-technologie.com/)

email : service\_commercial@didatec-technologie.com

Reproduction interdite / copy prohibited- Copyright DIDATEC janv.-19- page 3<br>Dans le cadre de l'amélioration permanente de nos produits, ce descriptif technique est susceptible d'être modifié sans préavis

As part of the continuous improvement of our products, this technical specification may be modified without previous notifying<br>As part of the continuous improvement of our products, this technical specification may be modi

Illustrations non contractuelles / Illustrations not contractual